## $,$  tushu007.com

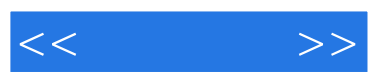

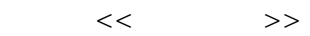

- 13 ISBN 9787500678328
- 10 ISBN 7500678320

出版时间:2008-3

页数:292

PDF

更多资源请访问:http://www.tushu007.com

## $,$  tushu007.com

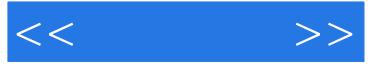

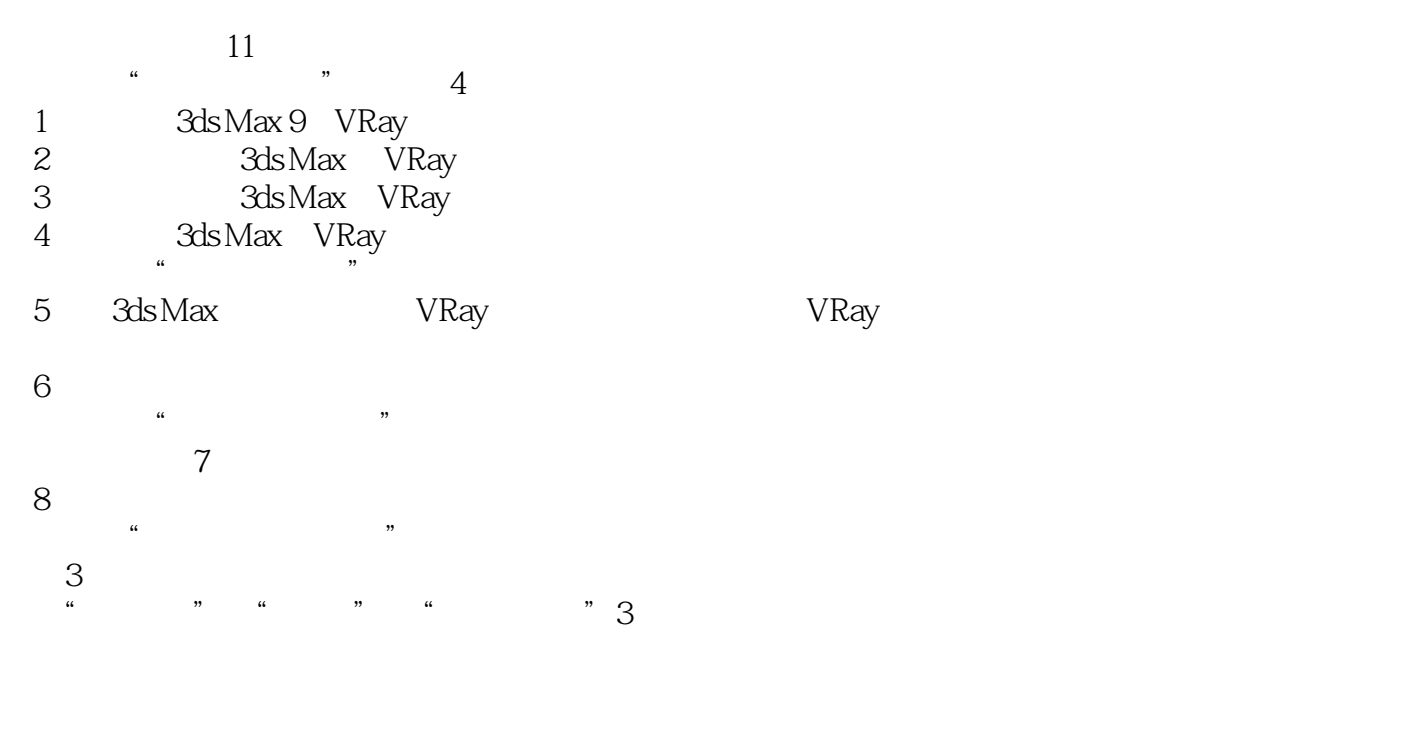

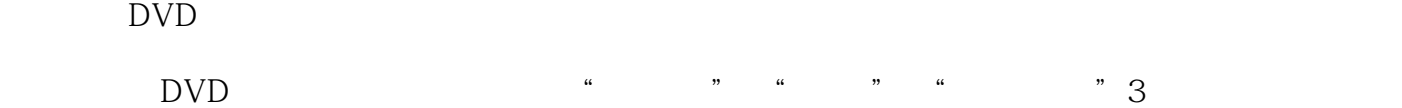

 $VR$ ay

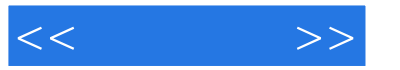

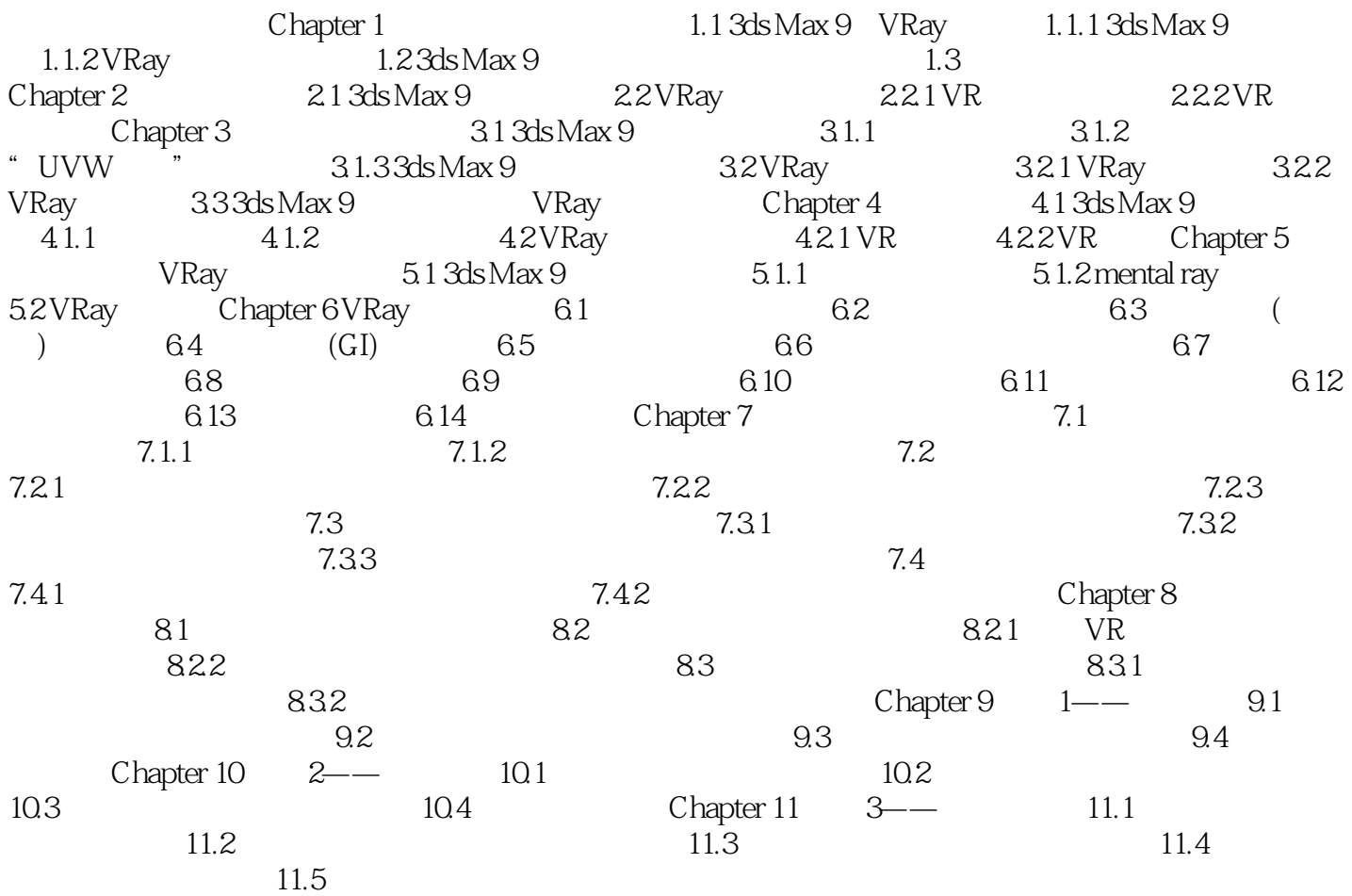

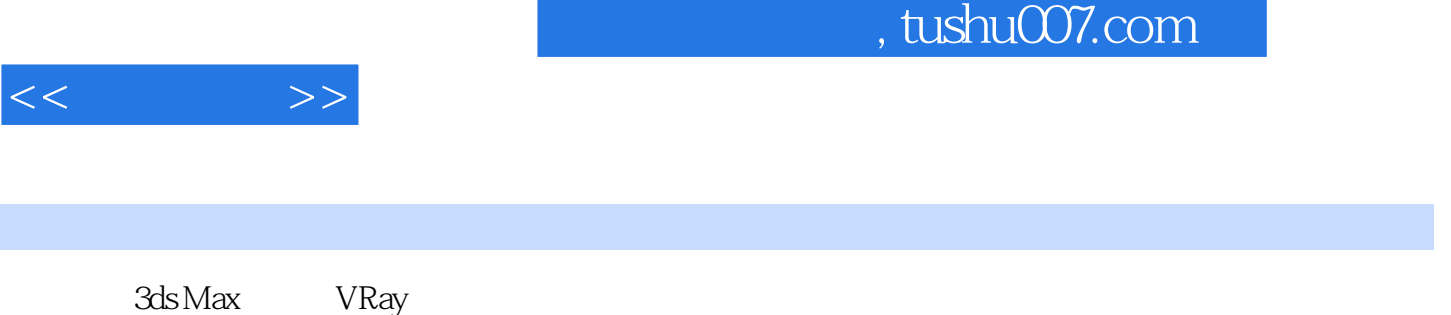

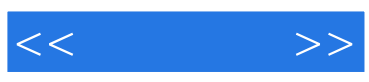

本站所提供下载的PDF图书仅提供预览和简介,请支持正版图书。

更多资源请访问:http://www.tushu007.com